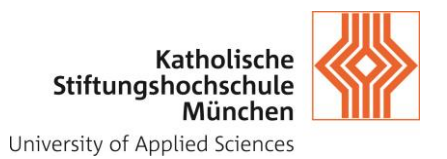

# **HINWEISE ZUR ERSTELLUNG EINER BACHELORARBEIT**

Die Bachelorarbeit ist eine schriftliche Auseinandersetzung mit einem fachspezifischen Phänomen bzw. einem Problem aus der Praxis der Sozialen Arbeit bzw. der Religionspädagogik und kirchlichen Bildungsarbeit. Dabei wird durch selbständiges, systematisches und strukturiertes Bearbeiten das im Studium erworbene Wissen innerhalb einer definierten Zielsetzung erfolgreich angewendet und kritisch reflektiert. Durch die Erstellung der Bachelorarbeit erbringen die Studierenden den Nachweis, eine praxisorientierte Fragestellung unter Anwendung wissenschaftlicher Methoden und formaler Regeln wissenschaftlichen Arbeitens bearbeiten zu können. Die Zielerreichung der Arbeit sollte sich dabei idealerweise durch kreative bzw. innovative Lösung der Aufgabenstellung auszeichnen.

Im Folgenden sind formale Regeln aufgeführt, die bei der Erstellung einer Bachelorarbeit zu beachten sind.

### **Aufbau und Umfang der Bachelorarbeit**

Beim formalen Aufbau und Umfang der Bachelorarbeit sind folgende Punkte zu beachten:

### **1 Bestandteile der Bachelorarbeit**

- $\checkmark$  Titelblatt (siehe Anlage 1)
- ✓ Zusammenfassung der Bachelorarbeit (Summary)
- ✓ Ggf. Vorwort
- ✓ Inhaltsverzeichnis (ggf. mit Hinweis auf Abbildungs-, Tabellen- und Abkürzungsverzeichnis / Gliederung mit Nummerierung der Kapitel und Angabe entsprechender Seitenzahlen)
- ✓ Abbildungsverzeichnis (wenn nötig)
- $\checkmark$  Tabellenverzeichnis (wenn nötig)
- ✓ Abkürzungsverzeichnis (wenn nötig)
- ✓ Textteil
- ✓ Literaturverzeichnis
- ✓ Anhang (wenn nötig; eigene Nummerierung der Seitenzahlen)
- ✓ Ehrenwörtliche Erklärung (siehe Anlage 2).

#### **2 Umfang**

Die Bachelorarbeit umfasst **maximal 50 Seiten Text bzw. reine Ausarbeitung** (ohne Inhaltsverzeichnis, Literaturverzeichnis, Fremdwörterverzeichnis, Anhang usw.). Die Rückseiten sind nicht beschriftet. Der Text ist folgendermaßen zu gestalten:

- Schriftgrad: 12 pt
- Schriftart: Einheitlich in Text und Fußnotentext
- Zeilenabstand: 1½
- Seitenränder: linker Rand ca. 3 cm, rechter Rand ca. 2 cm
- Bei Blocksatz: Einfügen der Silbentrennung
- Seitenzählung: Sie beginnt mit der Einleitung im Textteil. Bei leeren Seiten und der Titelseite werden die Seitenzahlen jedoch weggelassen. Die Seitenzählung endet mit dem Ende des Literaturverzeichnisses.

Die **Anmeldung zur Bachelorarbeit** erfolgt beim Prüfungsamt durch ein fristgerecht eingereichtes Formular (verfügbar auf der Homepage des Prüfungsamtes). Auf der Grundlage des Formulars wird der Titel der Bachelorarbeit im Campus-Portal der KSH eingetragen. Damit wird die offizielle Anmeldung für die Studierenden sichtbar. Für die **Abgabe der Bachelorarbeit** sind **zwei gebundene Exemplare** im Sekretariat des Prüfungsamtes für die Erst- und Zweitkorrektur abzugeben. Darüber hinaus ist die elektronische Fassung (einschließlich aller Anhänge) **auf dem Campus-Portal hochzuladen** (vgl. dazu die **Anlage 3** im Anhang).

## **3 Zusammenfassung der Bachelorarbeit (Summary)**

Jeder Bachelorarbeit muss eine Zusammenfassung im Umfang von maximal einer Seite vorangestellt werden. Die Zusammenfassung, die in der Gliederung keine Nummer hat, enthält:

- die zentrale Fragestellung der Bachelorarbeit
- die Argumentationslinie
- die angewandten Methoden sowie
- das Ergebnis und die Perspektiven.

### **4 Vorwort**

Wenn gewünscht, kann nach der Zusammenfassung und vor das Inhaltsverzeichnis ein Vorwort gestellt werden. Ein Vorwort enthält eine persönliche Aussage, z.B. eine Erklärung des persönlichen Bezugs zum Thema, Danksagungen o.ä. Es hat in der Gliederung keine Nummer.

### **5 Inhaltsverzeichnis/Gliederung**

**Gegliedert wird in der Regel numerisch**, d.h. die Hauptabschnitte des Textes werden fortlaufend nummeriert. Andere Gliederungsformen, bei denen römische und arabische Zahlen sowie Buchstaben verwendet werden, sind ebenfalls zulässig. Zu empfehlen ist eine **Untergliederung mit höchstens drei Ebenen** (z.B. 1.2.2). Dabei wird **nach der letzten Ziffer kein Punkt** gesetzt. Hinsichtlich der Gliederungslogik ist zu beachten, dass es **kein einzelnes Unterkapitel** geben kann (z.B. 1.1). Hier muss es mindestens ein weiteres geben (in diesem Fall 1.2). Das **Literaturverzeichnis** erhält **keine** Gliederungsnummer. Werden Bachelorarbeiten von **zwei Studierenden** gemeinsam geschrieben, sind hinter den Gliederungspunkten deren Namen in Klammern anzugeben.

Neben der Untergliederung des Textes in Kapitel empfehlen sich zur weiteren Untergliederung Überschriften in Fettdruck (Beispiel: **Verfahren zur Bestellung eines gesetzlichen Betreuers oder einer Betreuerin**). Der Text sollte inhaltlich **durch Absätze strukturiert** werden, jedoch nicht nach jedem einzelnen Satz. Zwischen

Absätzen können jeweils eine Leerzeile eingefügt oder der nachfolgende Absatz durch Setzen eines Tabulators (= Einrücken des Textes) kenntlich gemacht werden.

In der Gliederung der Bachelorarbeit ist ein **Abbildungs- und Tabellenverzeichnis** zu ergänzen, wenn mehrere Abbildungen und/oder Tabellen in der Arbeit enthalten sind.

Der Gliederung der Bachelorarbeit ist der **Hinweis auf ein Abkürzungsverzeichnis** hinzuzufügen, wenn in der Arbeit Abkürzungen Verwendung finden, die nicht im Duden als feststehende Ausdrücke definiert sind (Beispiele: "d.h.", "bzw." oder "z. B.").

### **6 Abbildungs- und Tabellenverzeichnis**

Abbildungen und Tabellen werden fortlaufend nummeriert. Sie bekommen einen Titel, der sie treffend beschreibt. *Im Verzeichnis* sind die Nummer der Abbildung bzw. der Tabelle, der Titel sowie die entsprechende Seite im Text anzugeben. Eine Quellenangabe erfolgt nicht:

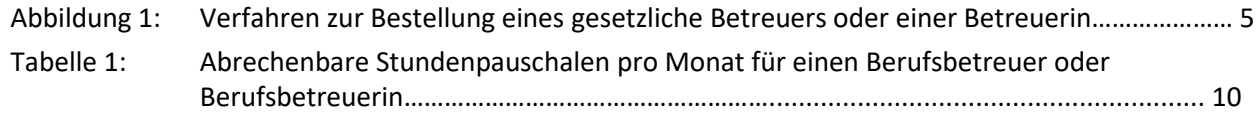

Im Text sind die Nummer der Abbildung bzw. der Tabelle, der Titel sowie die entsprechende Quelle anzugeben (vgl. hier die folgenden Beispiele).

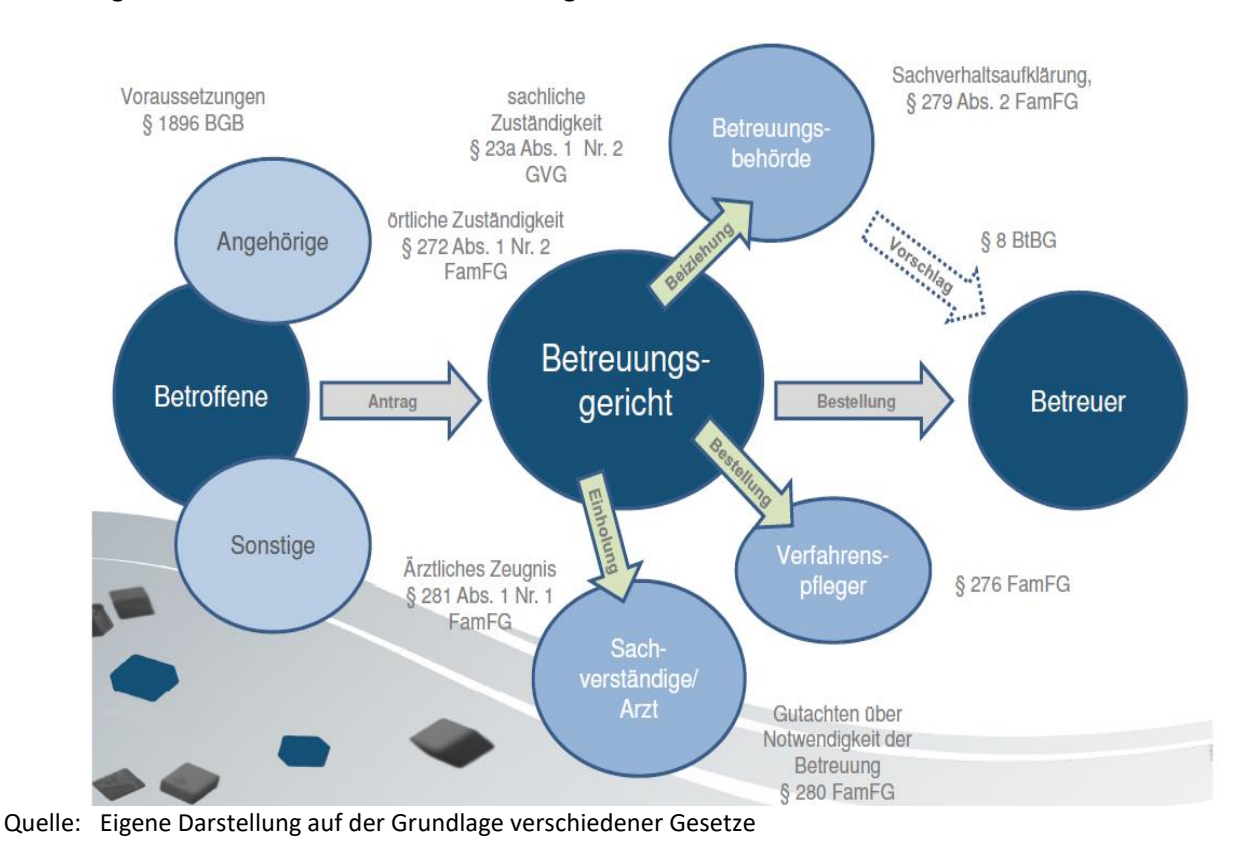

Abbildung 1: Verfahrensablauf zur Bestellung eines Betreuers bzw. Betreuerin

Tabelle 1: Abrechenbare Stundenpauschalen pro Monat für einen Berufsbetreuer bzw. Berufsbetreuerin

|                               | <b>Situation des Betreuten</b>            |                                           |                                     |                                       |
|-------------------------------|-------------------------------------------|-------------------------------------------|-------------------------------------|---------------------------------------|
| Zeitraum                      | Vermögend/<br>Nicht-Heimbe-<br>wohner/-in | Mittellos/<br>Nicht-Heimbewoh-<br>ner/-in | Vermögend/<br>Heimbewoh-<br>ner/-in | Mittel-<br>los/Heim-be-<br>wohner/-in |
| 1. -3. Monat                  | 8,5h                                      | 7,0 h                                     | 5,5h                                | 4,5h                                  |
| 4. - 6. Monat                 | 7,0 h                                     | 5,5h                                      | 4,5h                                | 3,5h                                  |
| 7. - 12. Monat                | 6,0 h                                     | 5,0 h                                     | 4,0 h                               | 3,0 h                                 |
| ab dem 2. Be-<br>treuungsjahr | 4,5h                                      | 3,5h                                      | 2,5h                                | 2,0 h                                 |

Quelle: Eigene Darstellung in Anlehnung an Fröschle 2005, S. 69

## 7 Einleitung

Die Einleitung enthält in der Regel folgende Aspekte:

## ▪ **Ausgangslage/Problemhintergrund/Relevanz des Themas**

(Warum ist die Fragestellung wichtig: Welche gesellschaftliche Relevanz hat sie? Welche Relevanz hat sie für die Profession bzw. Disziplin?)

- Evtl. kurze Angabe zum aktuellen Stand der Forschung
- **Präzise Zielsetzung**(en) bzw. Fragestellung(en) der Arbeit (evtl. mit kurzer Angabe, wie diese Zielsetzung in der Bachelorarbeit erreicht werden soll). Die Fragestellung sollte eine **gewisse Originalität** aufweisen.
- Hinweise zum **Aufbau der Arbeit**.

Generell ist in Titel und Textteil auf eine **geschlechterdifferenzierende Sprache** zu achten. Die Entscheidung für eine Form von geschlechter-differenzierender Sprache ist an einem geeigneten Ort (z.B. in der Einleitung) darzustellen. Nicht akzeptiert werden Hinweise bzw. Fußnoten, in denen zum Ausdruck gebracht wird, dass man aus Gründen der leichteren Lesbarkeit auf eine geschlechterdifferenzierende bzw. gendergerechte Sprache verzichtet.

## **8 Hauptteil und Verwendung von Fußnoten**

Der Haupttext berücksichtigt in der Regel folgende Aspekte:

- Der Kontext der Fragestellung wird auch bezogen auf die Profession bzw. Disziplin hergestellt, auf die entsprechende Fachliteratur wird verwiesen.
- **Zentrale Begriffe** werden hinreichend erläutert. Ihre Anwendung erfolgt sicher.
- **Es erfolgt eine diskursive Aufarbeitung** wissenschaftlicher Theorien, von Datenmaterial, Befunden und Forschungsergebnissen aus der aktuellen Literatur in Bezug auf die Fragestellung.
- Ggf. wird zwischen Quellen und Literaturangaben unterschieden (vgl. dazu unten).
- Die Argumentationskette wird herausgearbeitet. Der Zusammenhang zwischen den einzelnen Kapiteln wird durch Einleitungen und Überleitungen hergestellt bzw. ist klar erkennbar ("roter Faden").
- Die Aussagen, Annahmen, Lösungsideen und Argumentationsketten sind **nachvollziehbar, sachlich-objektiv dargestellt und sehr gut begründet**.
- Der gewählte methodische Ansatz für die Beantwortung der Fragestellung wird dargelegt und begründet. Bei **empirischen Untersuchungen** wird die Erhebungsmethode dem Untersuchungsgegenstand adäquat ausgewählt. Die Darstellung des methodischen Vorgehens erfolgt nachvollziehbar und vollständig. Sie lässt auf eine korrekte und fehlerfreie Durchführung der empirischen Untersuchung schließen (= Qualität der Datenerhebung).
- Die Zielsetzung der Arbeit wurde durch **kreative bzw. innovative Lösungsansätze** der Aufgabenstellung erreicht.
- Die Bearbeitung des Themas erfolgt **umfassend und vollständig**. Zentrale Aspekte werden angemessen berücksichtigt. Es besteht **Ausgewogenheit in Detailfragen**.
- Die **Ergebnisse** werden entsprechend der Aufgabenstellung **systematisch und übersichtlich** aufbereitet.
- Die Ergebnisse werden **interpretiert und kritisch im Sinne der Zielsetzung reflektiert**. Bei empirischen Untersuchungen erfolgt die Diskussion der neu gewonnenen Einsichten und Erkenntnisse auf der Grundlage vorliegender Literatur zum Thema.
- Ggf. werden **neue Lösungsansätze** entwickelt und die Umsetzbarkeit der neuen Erkenntnisse in praktisches Handeln im jeweiligen Kontextdiskutiert.
- Die Arbeit leistet **wertvolle Anregungen bzw. einen wichtigen Beitrag** für die Fachwissenschaft/Praxis der Profession bzw. Disziplin.
- Im Sinne der Validität sind Titel, Zielsetzung und Ergebnis der Arbeit stimmig (keine Abschweifungen oder "Themaverfehlung").

Der Text sollte stilistischen Anforderungen einer wissenschaftlichen Arbeit entsprechen. So ist auf eine gewisse sprachliche Qualität (= Ausdrucksniveau), die Verwendung von Fachbegriffen sowie die Verständlichkeit des Textes zu achten.

Bei der **Setzung von (inhaltlichen) Fußnoten** ist zu beachten, dass diese insgesamt knapp gehalten werden. Fußnoten können originalsprachigen Text oder Übersetzungen, Kurzportraits zu erwähnten Personen oder Institutionen, ergänzendes Zahlenmaterial oder Anmerkungen enthalten.

Sie sind mit **arabischen Ziffern** über alle Seiten hinweg **fortlaufend zu nummerieren**. Grundsätzlich dürfen sie nur am **Ende einer Seite positioniert** werden. Sie sind vom vorangehenden Text durch mindestens eine Leerzeile und dem Fußnoten-Strich **abzugrenzen**.

Grundsätzlich gilt, dass alle wichtigen Aussagen und Hinweise in den Text gehören. Fußnoten dienen in einer wissenschaftlichen Arbeit dem Zweck, **weiterführende Anmerkungen oder Literaturangaben aus dem Fließtext auszulagern**. Solche Anmerkungen führen vom eigentlichen Haupttext und damit vom roten Faden der Argumentation weg, sind möglicherweise dennoch so wichtig, dass man nicht auf sie verzichten möchte. Entscheidend ist, dass die Argumentationslinie der schriftlichen Arbeit auch ohne diese Ergänzungen erhalten bleibt.

### **9 Literaturverzeichnis**

Das Literaturverzeichnis hat keine Gliederungsnummer. Es enthält alle Quellen, Bücher, Artikel und Dokumente, die in der Arbeit zitiert werden oder auf die verwiesen wird. Zugleich soll das Literaturverzeichnis keine Quellen oder Literaturangaben ausweisen, die nicht im Text aufgeführt wurden.

Hervorzuheben ist an dieser Stelle, dass in der **Theologie im Literaturverzeichnis zwischen Quellen und (Sekundär-)Literatur** unterschieden wird. Dies wird durch zwei getrennte Abschnitte im Literaturverzeichnis kenntlich gemacht. In der **Sozialen Arbeit** ist eine solche Unterscheidung **nicht notwendig**, da in der Regel nicht mit Quellen in diesem Sinne gearbeitet wird.

Quellen in der Theologie sind **Bibeltexte** (Textausgaben und Übersetzungen) und **kirchliche bzw. lehramtliche Dokumente** (z.B. Enzykliken, Päpstliche Lehrschreiben, Katechismen, Gesetzbücher, Dokumente der Deutschen Bischofskonferenz und Ähnliches) sowie **weitere historische Quellen**. Hierunter werden Texte und Gegenstände verstanden, die Aufschluss über die Vergangenheit geben. Diese werden in Quelleneditionen mit einem wissenschaftlichen Apparat versehen und für die Benutzung erschlossen. Beispiele sind apokryphe Texte, Texte von mittelalterlichen Autoren und Autorinnen, Editionen von Briefen oder Tagebüchern.

### **Beispiele für Quellen**:

- Benedikt XVI. (2006): Enzyklika DEUS CARITAS EST an die Bischöfe, an die Priester und Diakone, an die gottgeweihten Personen und an alle Christgläubigen über die christliche Liebe (VAS 171), hrsg. vom Sekretariat der Deutschen Bischofskonferenz, Bonn.
- Bischöfe Deutschlands und Österreichs und der Bistümer Bozen-Brixen und Lüttich (Hrsg.) (2011): Die Bibel. Einheitsübersetzung der Heiligen Schrift, Gesamtausgabe, 9. Auflage, Stuttgart, Verlag Katholisches Bibelwerk. [verschiedene Ausgaben seit 1980]
- Sekretariat der Deutschen Bischofskonferenz (Hrsg.) (2009): Christus aus Liebe verkündigen. Zur Begleitung von Taufbewerbern mit muslimischem Hintergrund (Arbeitshilfen 236), Bonn 2009.

Die Aufzählung der Quellen und Literaturangaben erfolgt in alphabetischer Reihenfolge. Es wird alphabetisch – in der vorgegebenen Reihenfolge – nach den Nachnamen der Autors/der Autorin (gilt ebenfalls für Herausgeber/Herausgeberin) und chronologisch nach dem Erscheinungsjahr geordnet. Vornamen sind möglichst auszuschreiben.

Literatur aus dem Internet ist nur dann zitierfähig, **wenn sie einen Autor/Verfasser bzw. Autorin/Verfasserin hat oder von einer Institution bzw. Organisation herausgegeben wird**. Sie sollte möglichst in einem wissenschaftlichen Kontext produziert worden sein, so dass der Entstehungszusammenhang des verwendeten Dokuments transparent wird.

Sollte ein **Artikel einer Fachzeitschrift aus dem Internet** heruntergeladen worden sein, so ist zusätzlich zu den übrigen Zitierinhalten eines Artikels einer Fachzeitschrift die Internetadresse zu nennen. Konkrete Beispiele für die Zitation im Text sowie die Aufführung im Literaturverzeichnis werden in den nächsten Abschnitten erläutert.

Wichtig ist vor allem die **Einheitlichkeit der Zitierweise und der Formatierung**!

### **10 Anhang**

Der Anhang enthält Materialien, die der Verfasser/ die Verfasserin der Bachelorarbeit für wichtig hält, die aber im Text den Lesefluss stören würden (z.B. Auszüge aus der Satzung einer Einrichtung der Sozialen Arbeit, Statistiken, Fragebögen, CD-ROM, o.ä.). Der Anhang hat keine Gliederungsnummer im Inhaltsverzeichnis, der Anhang selbst sollte jedoch gegliedert werden (Beispiel):

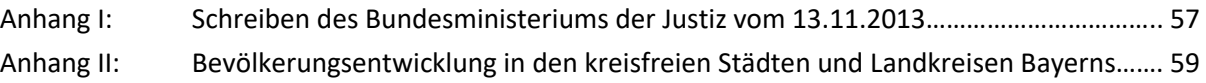

### **Regeln zur Zitation**

### **1 Zitierweise im Text**

#### **1.1 Art der Zitation im Text**

Im Text kann die Angabe von Quellen und Literaturangaben in Form von **Kurzbelegen im Fließtext** erfolgen. Alternativ kann **mit Fußnoten** gearbeitet werden. Dabei stehen Fußnoten am jeweiligen Seitenende.

#### **Zitation mit Kurzbelegen im Text**

Im Anschluss an das Zitat sind in Klammern der Name des Autors/der Autorin sowie das Erscheinungsjahr und die Seitenzahl anzugeben.

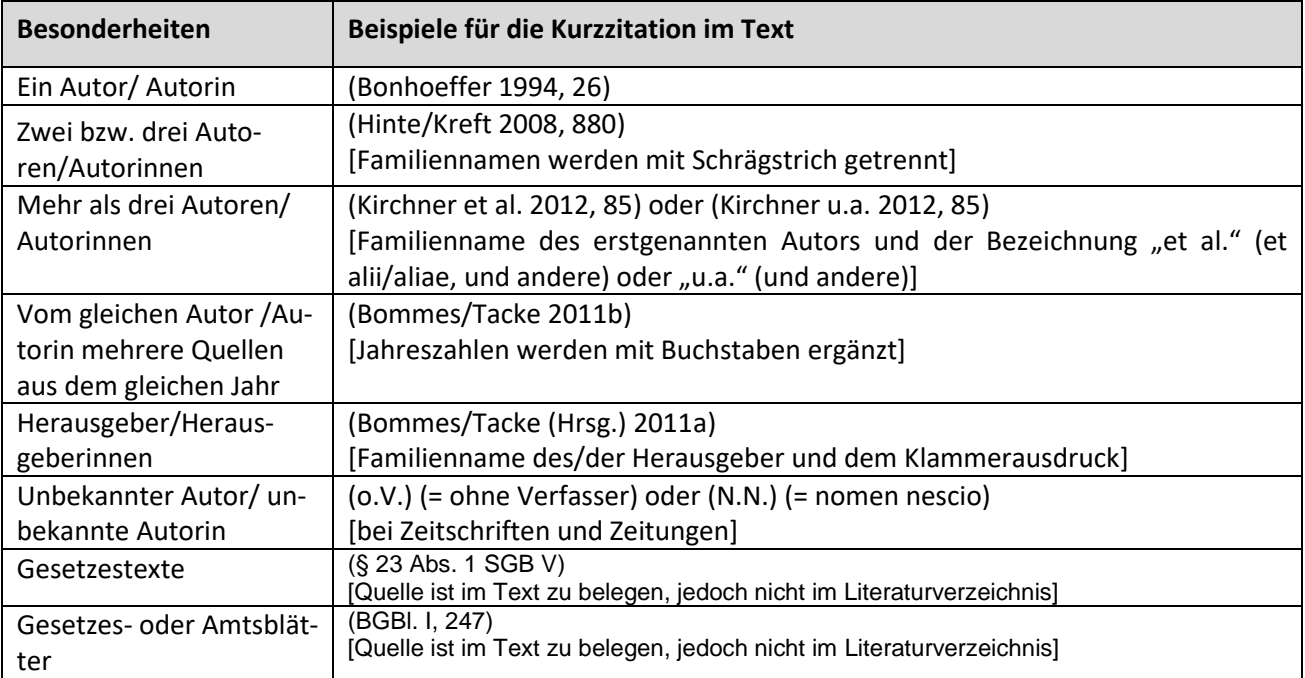

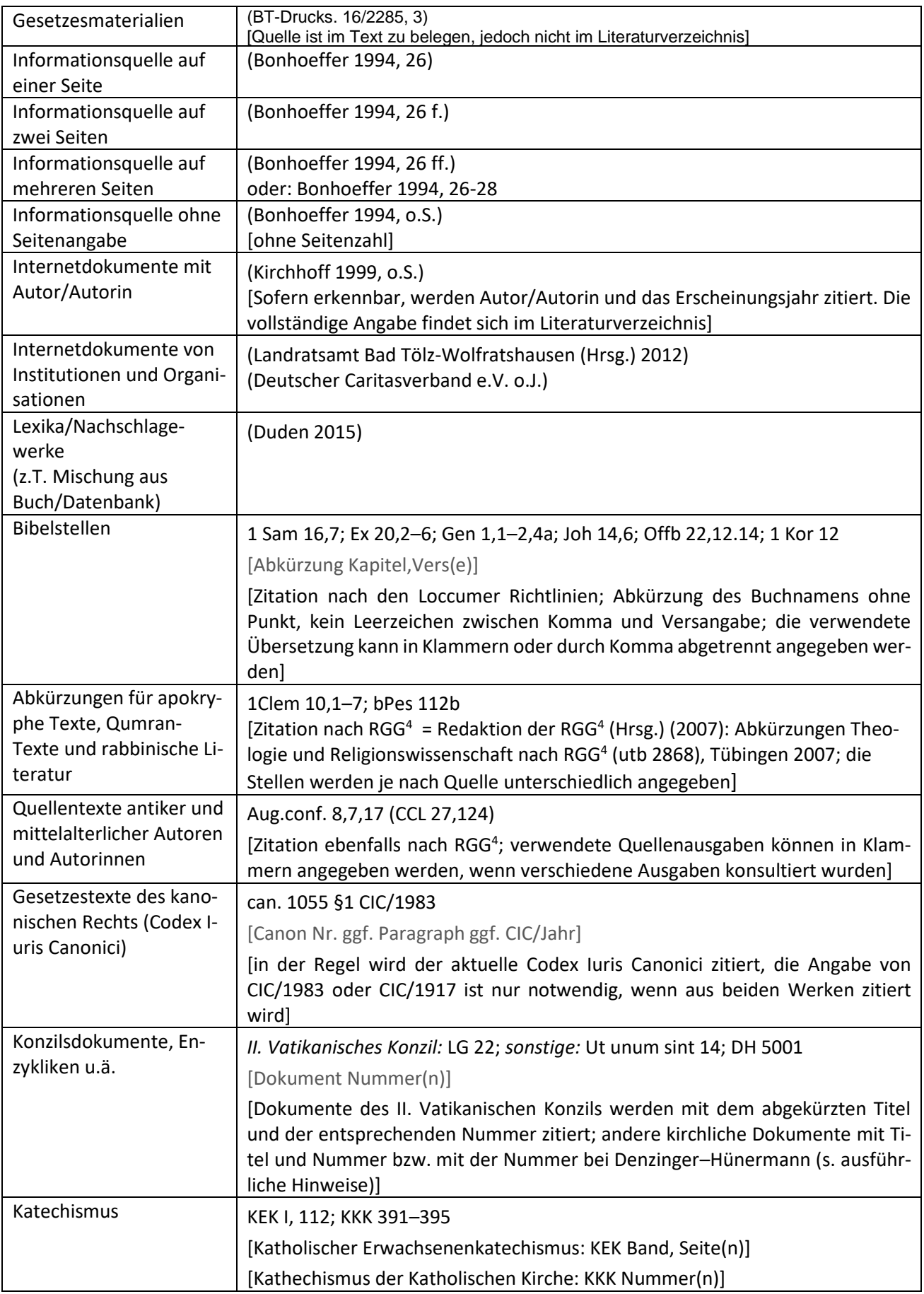

### Durch die Kurzzitation im Text entfällt das früher häufig verwendete "ebenda" bzw. "a.a.O.". **Zitation in Fußnoten**

Bei der Zitation in Fußnoten erfolgt die Angabe von Quellen und Literatur in der Regel vollständig, d.h. die Angaben werden wie im Literaturverzeichnis wiedergegeben (vgl. dazu Punkt 2). Wird ein Werk mehrfach hintereinander zitiert, kann "ebd." oder "a.a.O." mit der jeweiligen Seitenzahl verwendet werden. Beispiel:

<sup>1</sup> Vgl. Kessl, Fabian; Reutlinger, Christian (2010): Sozialraum. Eine Einführung, 2., durchgesehene Auflage, Wiesbaden, VS Verlag für Sozialwissenschaften, 110. <sup>2</sup> Ebd., 111.

<sup>3</sup> Vgl. a.a.O., 112.

Wenn ein Werk mehrfach – nicht hintereinander – zitiert wird, könnten ab der 2. Nennung auch Kurzangaben reichen: Nachname, Kurztitel, Jahr, Seitenzahl.

Beispiel:

<sup>12</sup> Vgl. Kessl/Reutlinger, Sozialraum, 2010, 115.

### **Zitation von Quellen und (Sekundär-)Literatur in der Theologie**

In der Theologie erfolgt die Zitation von Quellen (vgl. dazu Punkt 9) im Text, während die direkt oder indirekt wiedergegebene Literatur nach den oben beschriebenen Regeln in Fußnoten angegeben wird.

Im Text werden folgende Quellen in der Regel direkt genannt, bei wörtlichen Zitaten in Klammern an das Zitat angefügt:

- Bibelstellen,
- apokryphe Texte, Qumran-Texte und rabbinische Literatur,
- Quellentexte antiker und mittelalterlicher Autoren,
- Gesetzestexte, Konzilsdokumente, Katechismusaussagen.

Beispiel:

Daher schreibt Lukas: "So kannst du dich von der Zuverlässigkeit der Lehre überzeugen, in der du unterwiesen wurdest." (Lk 1,4, Einheitsübersetzung). Sein Evangelium richtet er an einen gewissen Theophilus, den er in Lk 1,3 als "hochverehrt" (κράτιστος) bezeichnet.

#### **1.2 Direktes und indirektes Zitieren**

Direkte und indirekte Zitate müssen als solche im Text gekennzeichnet werden.

#### **Direktes Zitat**

Bei einem direkten Zitat wird die Quelle bzw. Literaturangabe wörtlich (ohne Veränderung!) wiedergegeben. Beispiel: "Es bleibt ein Erlebnis von unvergleichlichem Wert, dass wir die großen Ereignisse der Weltgeschichte einmal von unten, aus der Perspektive der Ausgeschalteten, Beargwöhnten, Schlechtbehandelten, Machtlosen, Unterdrückten und Verhöhnten, kurz der Leidenden sehen gelernt haben" (Bonhoeffer 1994, 26).

Diese direkten Zitate sind im Text unter Anführungszeichen zu setzen und die Quelle bzw. Literaturangabe (der Familienname des Autors/ der Autorin, das Erscheinungsjahr der Publikation sowie die verwendeten Seiten) erfolgt ohne das Wort "vgl.". Fehler (z.B. Rechtschreibungsfehler) oder Hervorhebungen sind dabei aus dem Original zu übernehmen und durch ein nachgestelltes **"[sic]"** kenntlich zu machen. Die Zitation älterer Textstellen mit alter Rechtschreibung stellt in diesem Sinne keinen Fehler dar, da damals gültige Regeln angewandt wurden. Ebenso sind Auslassungen zulässig; diese müssen jedoch mit "[...]" gekennzeichnet werden. Ursprüngliche Anführungszeichen im zitierten Text werden als einfache Apostrophe geschrieben.

Die Zitierung **längerer Textpassagen** (z.B. Gesetzestexte, berühmte Reden, etc.) kann als eigener Absatz, evtl. unter besonderer Kenntlichmachung durch eine kleinere Schriftgröße und kursive Schreibweise, hervorgehoben werden.

**Gesetze** sind unter Angabe des jeweiligen Paragrafen und/oder des Gesetzbuches zu zitieren. Bei Gesetzestexten geht man davon aus, dass diese in der jeweils aktuell gültigen Form wiedergegeben werden. Die Angabe von Sekundärliteratur ist daher nicht sinnvoll.

#### **Indirektes Zitat**

Bei indirekten Zitaten wird die Aussage eines Autors/einer Autorin sinngemäß mit eigenen Worten wiedergegeben. Hier verwendet man keine Anführungszeichen. Der Hinweis auf die Quelle bzw. Literaturangabe erfolgt hier immer mit **"vgl."**. Anschließend werden der Familienname des Autors/ der Autorin, das Erscheinungsjahr der Publikation sowie die verwendeten Seiten angegeben (Beispiel: "(vgl. Müller 2000, 14 ff.)"). Indirekte Zitate werden verwendet, wenn längere Textpassagen aus dem Original in einer kurzen Aussage zusammengefasst werden. Die meisten Zitate einer wissenschaftlichen Arbeit sind indirekte Zitate.

#### **1.3 Sekundärzitate**

Bei wissenschaftlichen Arbeiten soll nach Möglichkeit die Quellen im Original sowie Primärliteratur zitiert werden. Sekundärzitate sollen somit nur in Ausnahmefällen verwendet werden, wenn beispielsweise der Text im Original nicht mehr erhältlich ist. **Sowohl die Quelle bzw. Primär- sowie die Sekundärliteratur sind im Literaturverzeichnis anzugeben**. Sekundärzitate können sowohl direkte als auch indirekte Zitate sein.

Bei Sekundärzitaten wird die gelesene Quelle zitiert, in der das ursprüngliche Original gefunden wurde. Beispiel:

Eine Gruppe ist ein "soziales System, dessen Sinnzusammenhang durch unmittelbare und diffuse Mitgliederbeziehungen sowie durch relative Dauerhaftigkeit bestimmt ist" (Neidthard 1979, 642, zitiert nach Schäffer 2012, 351).

### **2 Zitierweise im Literaturverzeichnis**

Alle Quellen und Literaturangaben (einschließlich mündliche Auskünfte, wie Telefonate oder Vorträge, sowie Internetquellen bzw. digitaler Veröffentlichungen) werden in **alphabethischer Reihenfolge** der Autoren-, Verfasser- bzw. Herausgebernamen aufgeführt. Bei einem Beitrag aus einem Sammelwerk werden sowohl der (Buch-)Beitrag als auch das Sammelwerk im Literaturverzeichnis ausgewiesen.

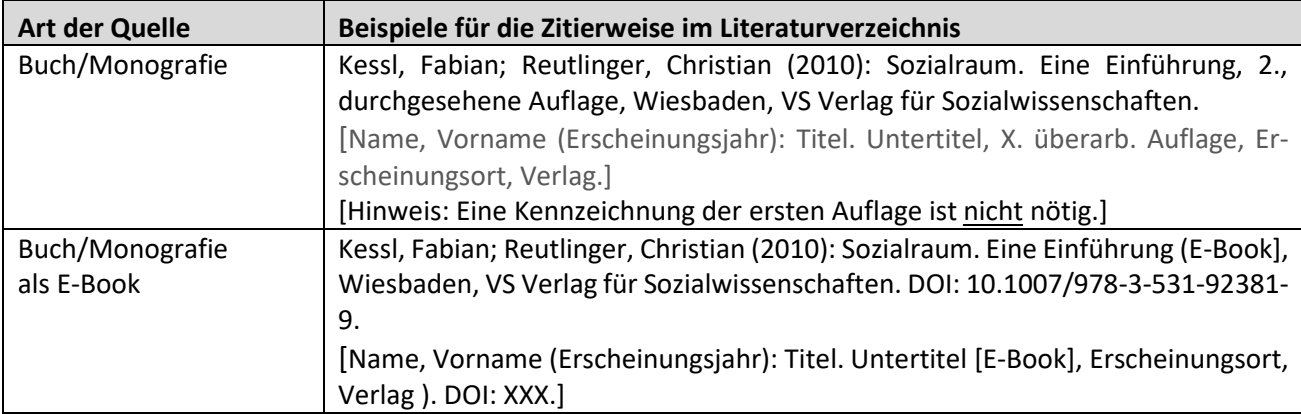

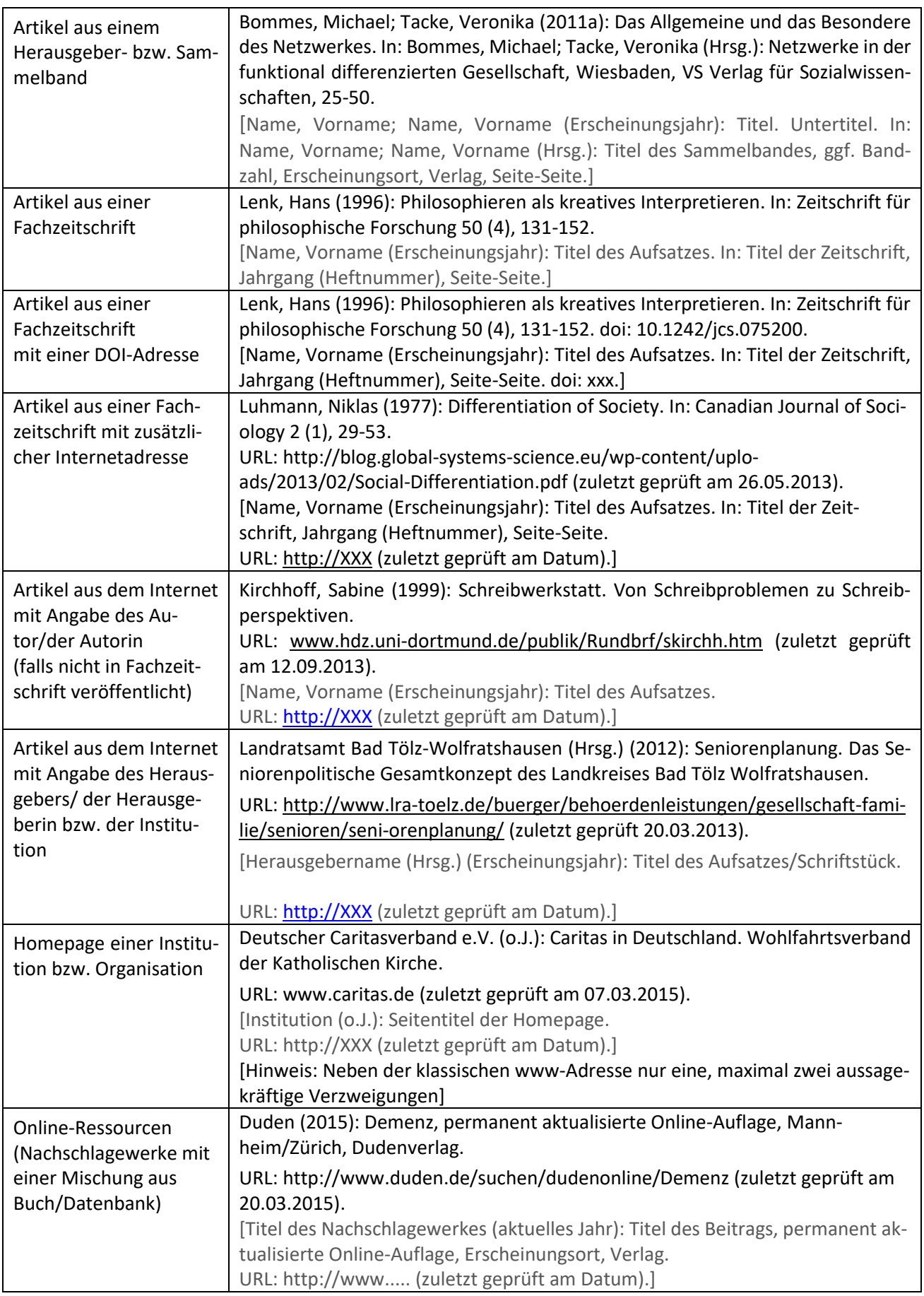

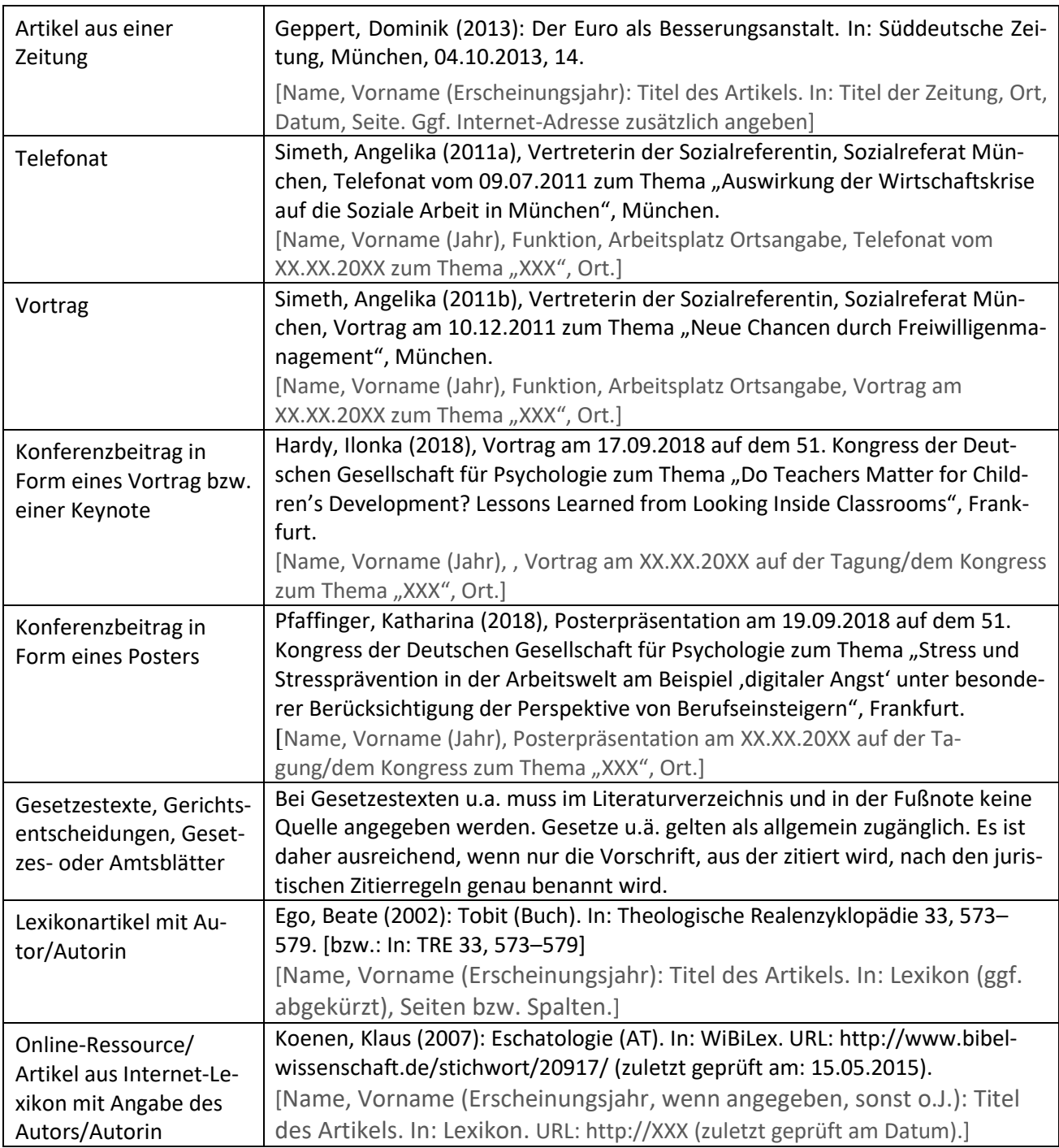

Katholische Stiftungshochschule München, Campus Benediktbeuern

# **Emanzipatorische Pädagogik in der Sozialen Arbeit: Fragen von Macht und Handlung**

Dargestellt an Beispielen aus der Arbeit mit Asylbewerbern und Asylbewerberinnen.

Bachelorarbeit zur Abschlussprüfung als Bachelor of Arts in Sozialer Arbeit

von Vorname und Name

Erstkorrektorin (bzw. Erstkorrektor): Titel, Vorname und Name

## ERKLÄRUNG

Ich versichere, dass ich die vorliegende Arbeit selbständig verfasst, noch nicht anderweitig für Prüfungszwecke vorgelegt, keine anderen als die angegebenen Quellen oder Hilfsmittel benutzt sowie wörtliche oder sinngemäße Zitate als solche gekennzeichnet habe. Die Versicherung der selbständigen Arbeit bezieht sich auch auf die in der Arbeit enthaltenen Zeichnungen, Kartenskizzen und bildlichen Darstellungen.

Ich bin damit einverstanden und habe Kenntnis davon genommen, dass diese Bachelorarbeit nur mit schriftlicher Genehmigung der Katholischen Stiftungshochschule München in irgendeiner Form weiterverbreitet werden darf.

Benediktbeuern, den ………………………...………………… ……………….………………………………………

(*Name*)

Campus Benediktbeuern (Stand: 27.05.2021) 14

## **Anlage 3:** K U R Z A N L E I T U N G: **Digitale Abgabe der Abschlussarbeit**

- Die Abgabe erfolgt über *Campus-Web* (Ihren normaler *Portal-Login*).
- Mein Studium → Meine Abgaben
- Die Abgabemöglichkeit für die Abschlussarbeit erscheint erst nach der Anmeldung (auch nicht sofort).
- Auf "*Bearbeiten"* klicken.
- Das Formular für die Abgabe erscheint. Sie müssen Ihren **Titel** und die **Zusammenfassung** eingeben.
- Die **Datei** der Abschlussarbeit (PDF) kann über das *Drag&Drop-Feld* hochgeladen werden
- Zum Schluss noch den *Haken* zur Bestätigung der Eingaben setzen und auf "Speichern" klicken.

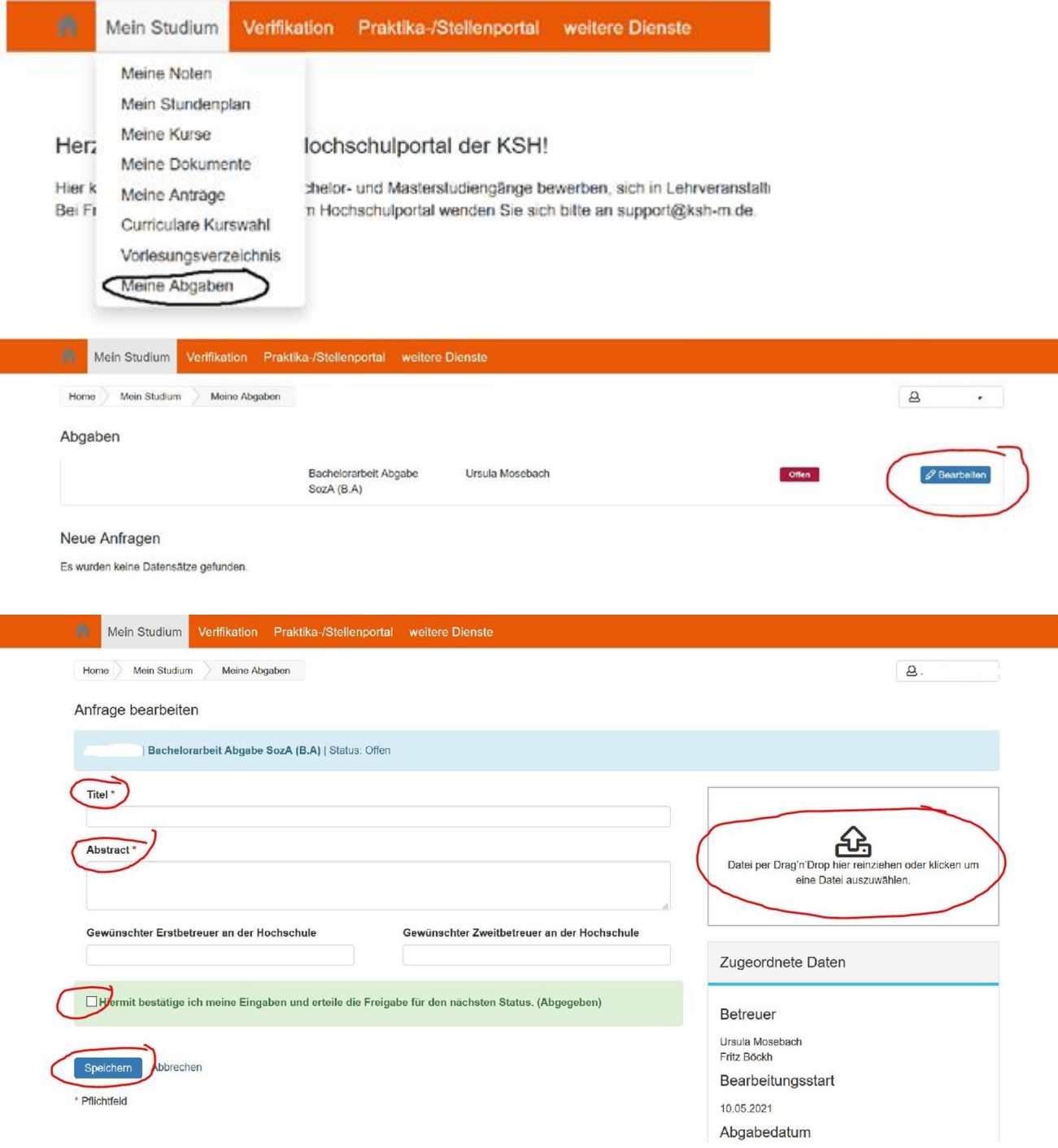

Campus Benediktbeuern (Stand: 27.05.2021) 15